## MANAGE2SAIL

**Regattaanmeldung für Segler**

**TA3 0.00** 

**(Anleitung)**

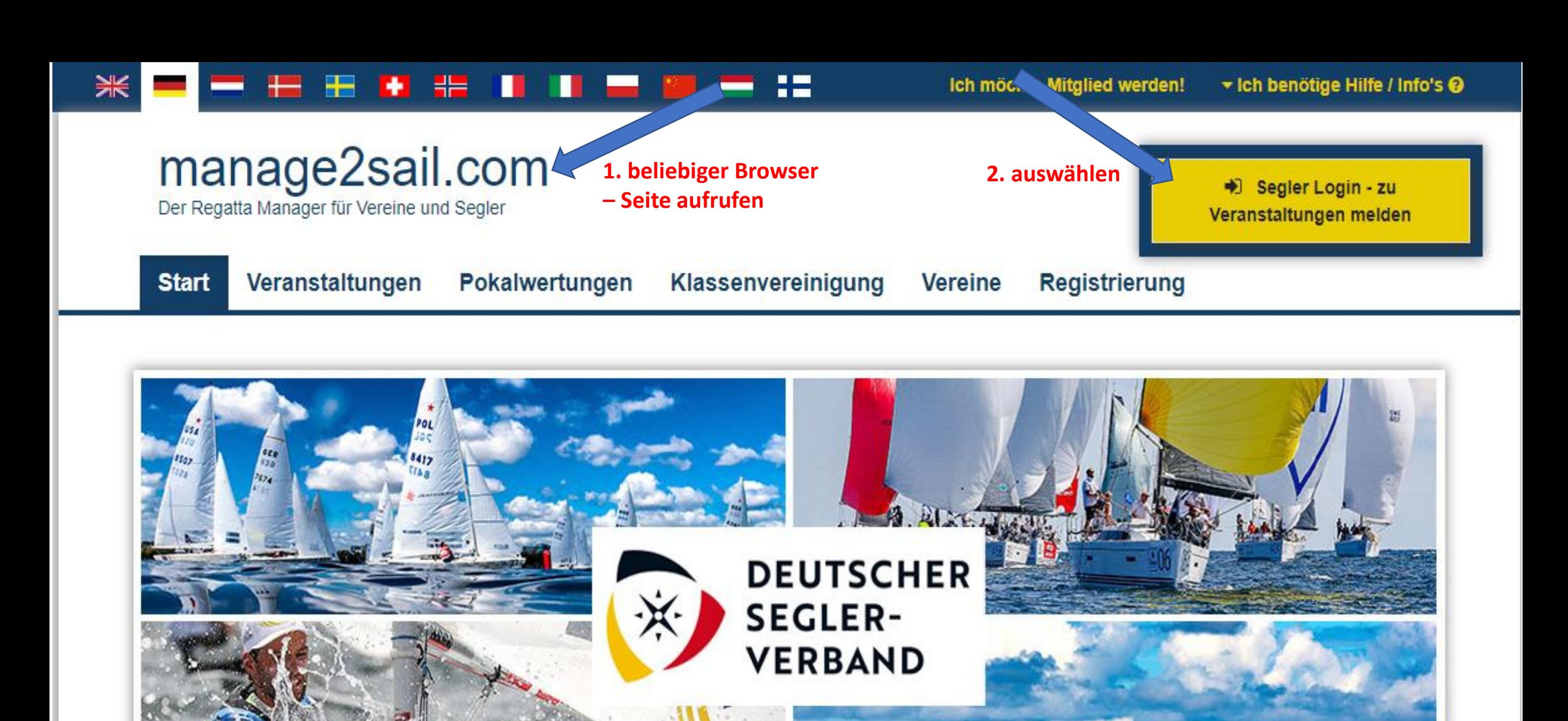

Quelle: www.segel-bilder.de

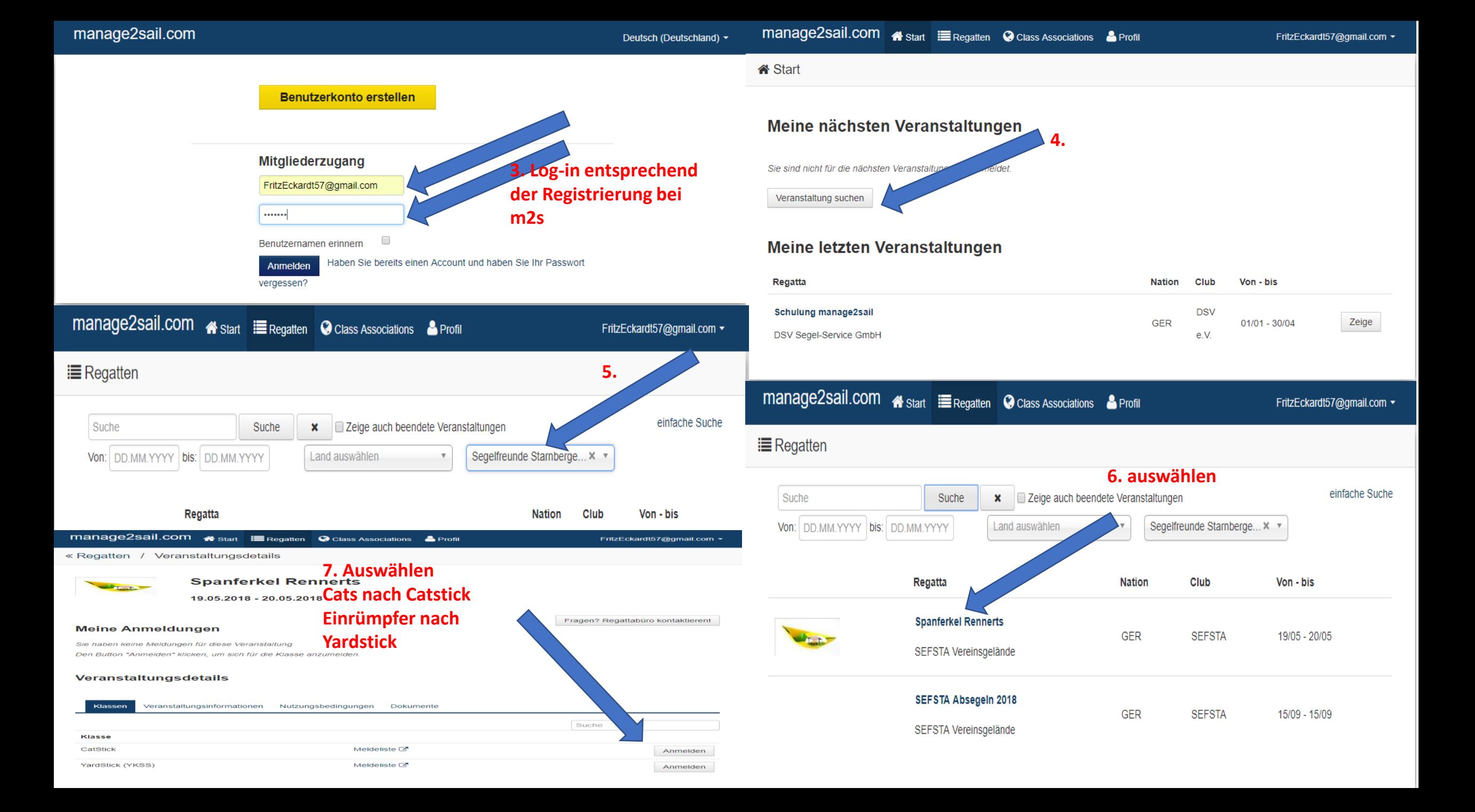

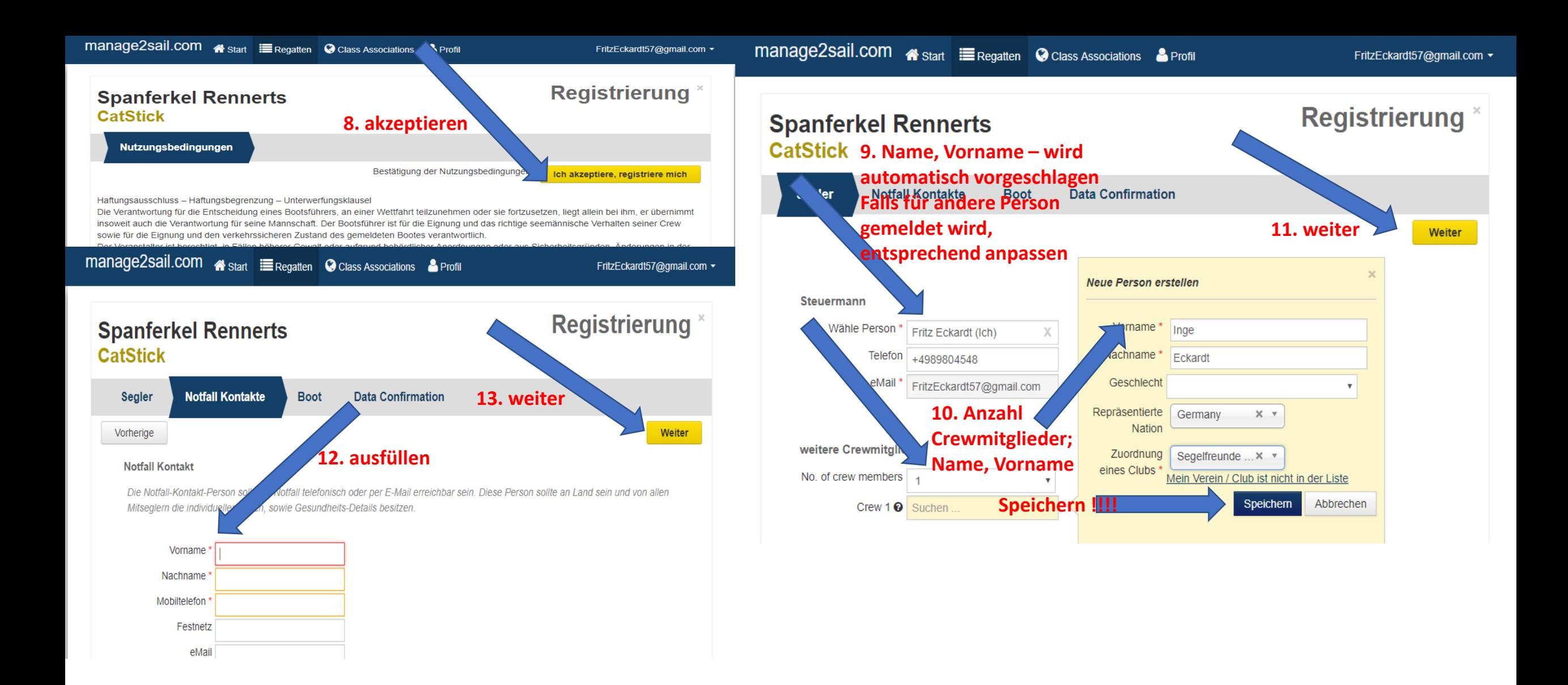

manage2sail.com <start E Regatten © Class Associations & Profil

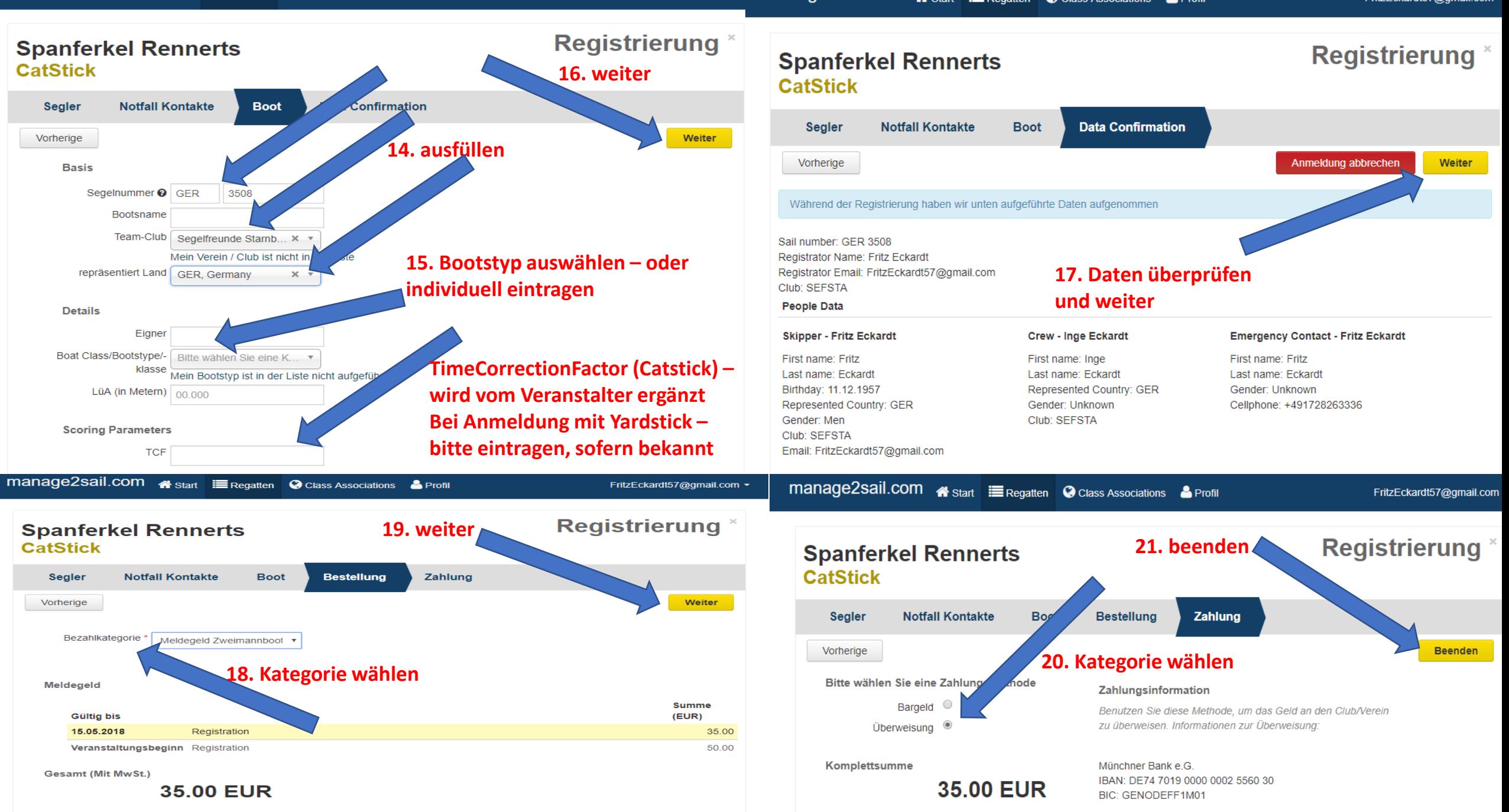

## « Regatten / Veranstaltungsdetails

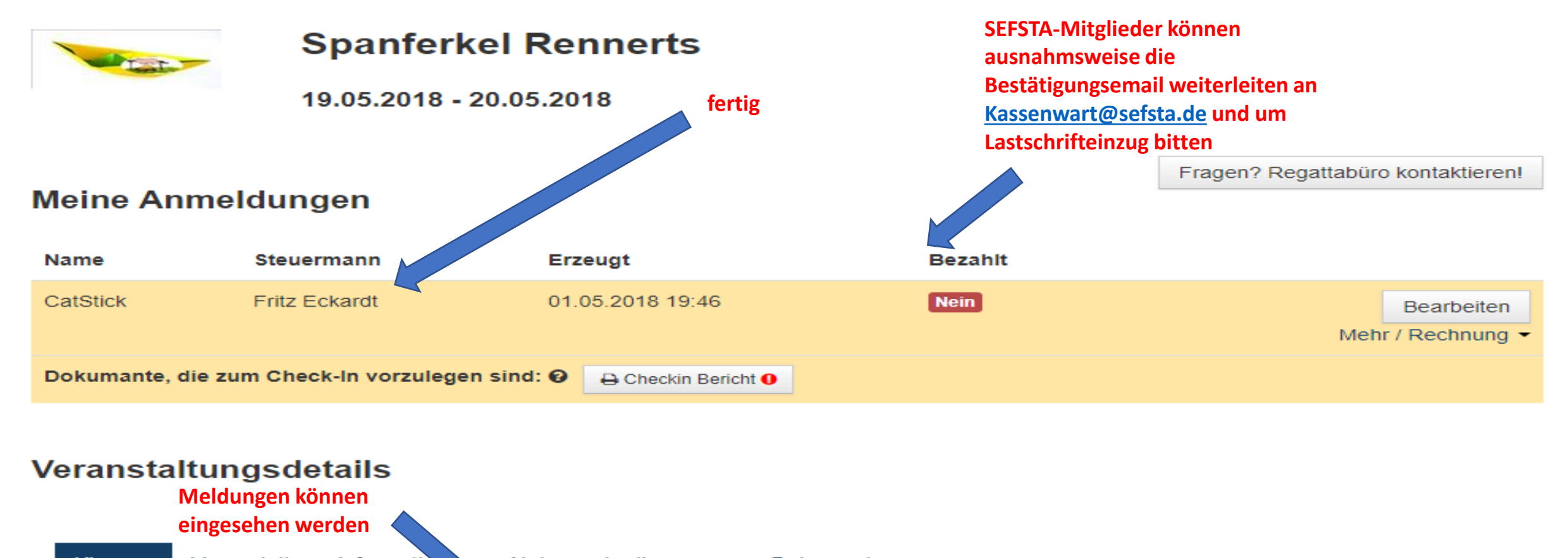

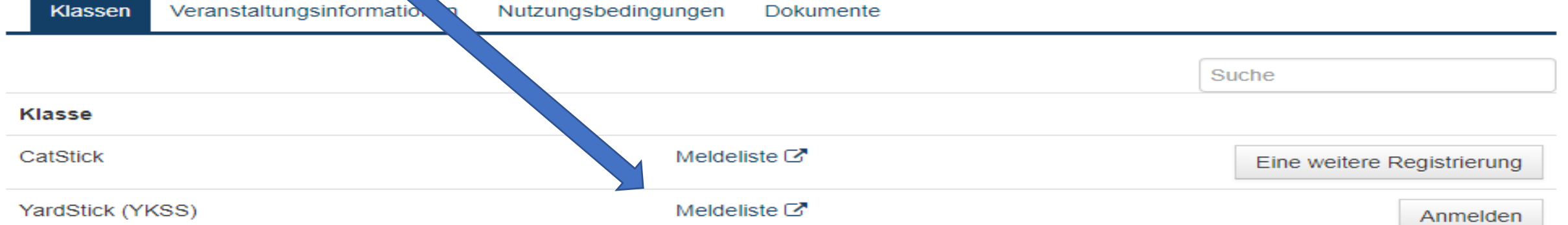